Atmos. Meas. Tech. Discuss., 8, C33–C35, 2015 www.atmos-meas-tech-discuss.net/8/C33/2015/ © Author(s) 2015. This work is distributed under the Creative Commons Attribute 3.0 License.

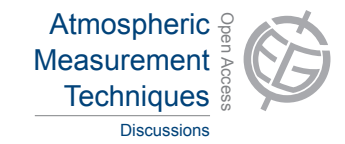

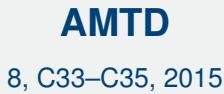

Interactive **Comment** 

## *Interactive comment on* **"The Radio Occultation Processing Package ROPP"** *by* **I. D. Culverwell et al.**

## **Anonymous Referee #2**

Received and published: 3 February 2015

General comments:

- In my opinion section 1 (Introduction) should also notice other RO processing systems where ROPP is one of them.
- In addition when mentioning NWP and climate monitoring in section 1 some more references should be added:
	- For NWP mention e.g, some centers which are using RO data in their assimilation procedures (e.g., Cucurull and Derber (2008), Healy and Thépaut (2006), Aparicio and Deblonde (2008)).

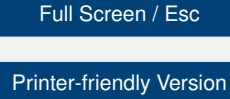

[Interactive Discussion](http://www.atmos-meas-tech-discuss.net/8/157/2015/amtd-8-157-2015-discussion.html)

[Discussion Paper](http://www.atmos-meas-tech-discuss.net/8/157/2015/amtd-8-157-2015.pdf)

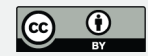

- For climate monitoring cite e.g., Steiner et al. (2011) and/or the RO-trends papers of Steiner et al. (2013) and Ho et al. (2012).
- Regarding the structure of the paper I suggest combining sections 3 to 8 into one section called something like "... detailed view on ROPP ...".
- I suggest integrating section 11 in the Introduction.
- In my opinion section 9 is somehow overrepresented. I suggest either integrating it into the overview section (section 2) or into section 3.

Minor comments:

- Please explain all acronyms at their first occurrence.
- Cite tools which are used by ROPP at their first occurrence, i.e., in the overview section: e.g.: the 2D-Operator (Healy2007), or the different tropopause height definitions (e.g. WMO 1957) and methods and not later in the text.
- p. 162 line 14: I would not state that the ROPP netcdf format is the "general format for radio occultation data" – I strongly recommend removing the "general".
- Thépaut with accent aigu on the é (e.g., page 165 line 21).
- p. 163 line 13, 14: Please rewrite these two sentences.
- p. 165 line 12, 13: Please rewrite these two sentences.
- p. 163 line 21: Please specify more precisely how the combination of GO and WO bending angle is done.
- p. 166 line 16, 17: It would be nice to see the difference between the two forward modeled bending angles in a plot.

8, C33–C35, 2015

Interactive **Comment** 

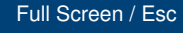

[Printer-friendly Version](http://www.atmos-meas-tech-discuss.net/8/C33/2015/amtd-8-C33-2015-print.pdf)

[Interactive Discussion](http://www.atmos-meas-tech-discuss.net/8/157/2015/amtd-8-157-2015-discussion.html)

[Discussion Paper](http://www.atmos-meas-tech-discuss.net/8/157/2015/amtd-8-157-2015.pdf)

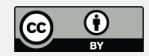

- p. 163, line 24, 25: Introduce LC.
- p. 172: last word on line 3: typo:  $log \rightarrow lot$
- p. 189 Figure 5: The top panels do not have upper axis descriptions for specifying the  $(o - b)/o$  part of the plot.
- p. 189 Figure 5: Top right panel: add the closing bracket of the unit.

Interactive comment on Atmos. Meas. Tech. Discuss., 8, 157, 2015.

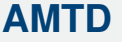

8, C33–C35, 2015

Interactive **Comment** 

Full Screen / Esc

[Printer-friendly Version](http://www.atmos-meas-tech-discuss.net/8/C33/2015/amtd-8-C33-2015-print.pdf)

[Interactive Discussion](http://www.atmos-meas-tech-discuss.net/8/157/2015/amtd-8-157-2015-discussion.html)

[Discussion Paper](http://www.atmos-meas-tech-discuss.net/8/157/2015/amtd-8-157-2015.pdf)

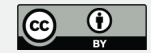